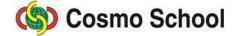

Class VIII ICT Chapter 4: Use of Spreadsheet Revision Test Time- 40 minutesFull marks- 10+10=20

## Section A- Short questions; Marks – 10

5×2=10

1×10=10

- 1. What is Spreadsheet Programme? Explain the relationship between the Information Technology and Spreadsheet.
- 2. Write the objectives of using spreadsheet software.

## Section B- Objective Type Marks – 10

| 1. | <ul><li>What is the cell address of column R and row 31?</li><li>a) R31</li><li>b) 31R</li></ul>                  |            | R-31<br>31-R                      |
|----|----------------------------------------------------------------------------------------------------|------------|-----------------------------------|
| 2. | <ul><li>Which of the following is a cell range?</li><li>a) A1</li><li>b) A1:A5</li></ul>                          |            | 10A<br>=A1+A5                     |
| 3. | <ul><li>When was VisiCalc invented?</li><li>a) Late 50s</li><li>b) Late 70s</li></ul>                             |            | After 70s<br>At 50s               |
| 4. | <ul> <li>Which one of the following is correct?</li> <li>a) = sum (A1: A4)</li> <li>b) sum (A1: A4)</li> </ul>    |            | =sum (A1 A4)<br>sum (A1+ A4)      |
| 5. | <ul><li>In which cluster the commands of Microsoft excel a</li><li>a) Quick Toolbar</li><li>b) Menu Bar</li></ul> | c)         | arranged?<br>Status Bar<br>Ribbon |
| 6. | Which sign has to be given first for manual summat<br>a) =                                                        | tion<br>c) | in MS Excel?                      |

b) + d) \*

- 7. What is the formula of the subtraction of A1 and B1 cells?
  - a) A1 B1 b) =A1-A2 c) =A1-B1 d) =sub (A1-B1)
- 8. What is the formula of the addition of A1, B2, C3 and D3 cells in worksheet?
  - a) = Sum (A1 + D3) c) = A1 + B2 + C3 + D3
  - b) = Sum (A1: D3) d) =A1 + B2: C3 + D3
- 9. By Excel program we can add
  - i. Automatically
  - ii. Manually
  - iii. By using formula

Which one of the following is correct?

- a) i and ii
- b) i and iii d) i, ii and iii
- 10. In spreadsheet software, what do you understand by E10?
  - a) column E, row 10
  - b) row E, column 10

- c) There is no column
- d) there is no row

c) ii and iii